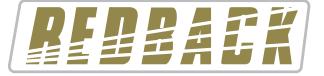

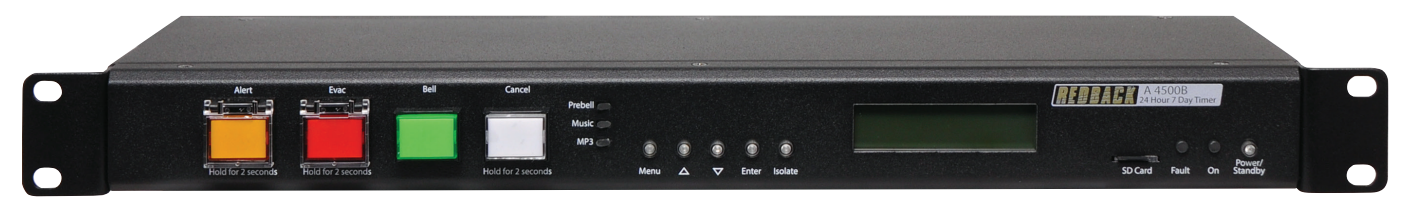

A 4500C

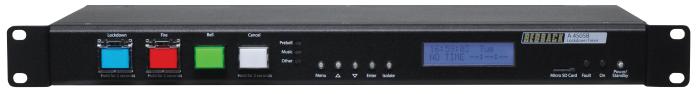

|             | EKLY TIMER PROGRAMI | MER v1.0.0.3 |          |        |          |           |          |           |          |        | - 🗆      | ×   |
|-------------|---------------------|--------------|----------|--------|----------|-----------|----------|-----------|----------|--------|----------|-----|
| ile Connect |                     |              |          |        |          |           |          |           |          |        |          |     |
| RE          | DBAL                | K            | REDBACK  | WEEKLY | timer pf | Rogram    |          | Connected |          |        |          |     |
| Description | Start               | Finish       | Function | Monday | Tuesday  | Wednesday | Thursday | Friday    | Saturday | Sunday | Weekdays | ^   |
|             | 00:00:00            | 00:00:00     | Disabled | ×      | X        | X         | X        | X         | ×        | X      | X        |     |
|             | 00:00:00            | 00:00:00     | Disabled | ×      | X        | X         | X        | X         | ×        | X      | X        |     |
|             | 00:00:00            | 00:00:00     | Disabled | ×      | X        | X         | X        | X         | ×        | X      | X        |     |
|             | 00:00:00            | 00:00:00     | Disabled | ×      | X        | X         | X        | X         | ×        | X      | X        |     |
|             | 00:00:00            | 00:00:00     | Disabled | ×      | X        | X         | X        | X         | X        | X      | X        |     |
|             | 00:00:00            | 00:00:00     | Disabled | ×      | X        | X         | X        | X         | ×        | X      | X        |     |
|             | 00:00:00            | 00:00:00     | Disabled | ×      | X        | X         | X        | X         | ×        | X      | X        |     |
|             | 00:00:00            | 00:00:00     | Disabled | ×      | X        | X         | X        | X         | ×        | X      | X        |     |
|             | 00:00:00            | 00:00:00     | Disabled | ×      | X        | X         | X        | X         | X        | X      | X        |     |
|             | 00:00:00            | 00:00:00     | Disabled | ×      | X        | X         | X        | X         | ×        | X      | X        |     |
|             | 00:00:00            | 00:00:00     | Disabled | ×      | X        | X         | X        | X         | ×        | X      | X        |     |
|             | 00:00:00            | 00:00:00     | Disabled | ×      | X        | X         | X        | X         | X        | X      | X        |     |
|             | 00:00:00            | 00:00:00     | Disabled | X      | X        | X         | X        | X         | ×        | X      | X        | 1   |
|             | 00:00:00            | 00:00:00     | Disabled | X      | X        | X         | X        | X         | ×        | X      | X        | 1   |
|             | 00:00:00            | 00:00:00     | Disabled | X      | X        | X         | X        | X         | X        | X      | X        |     |
|             | 00:00:00            | 00:00:00     | Disabled | X      | X        | X         | X        | X         | X        | X      | X        | - , |

# Software Programming Guide

A 4500C Evacuation Timer A 4505C Lockdown Timer

Redback® Proudly Made In Australia

Distributed by Altronic Distributors Pty. Ltd. Phone: 1300 780 999 Fax: 1300 790 999 Internet: www.altronics.com.au

User manual revision number: 1.2 13/09/2022

1

|                                                      | Page |
|------------------------------------------------------|------|
| 1.0 Running The Programming Software                 | 3    |
| 2.0 Programming The Timing Events                    | 3    |
| 3.0 Selecting The Audio Files For The Output Folders | 6    |
| 4.0 Adding Audio Files To The Library                | 8    |
| 5.0 Random Play Of Audio Files                       | 10   |
| 6.0 Saving The Event Program                         | 10   |
| 7.0 Remote Access To The Timer                       | 11   |
| 8.0 Download Event Program From The Timer            | 12   |
| 9.0 Manage Audio Files Remotely                      | 13   |
| 10.0 Upload Event Program To The Timer               | 13   |
| 11.0 Possible Reason For Connection Failure          | 14   |
| 12.0 Sync Time                                       | 15   |
| 13.0 Notes                                           | 16   |
|                                                      |      |

Published by Altronic Distributors © 2022 Altronic Distributors

## **1.0 RUNNING THE PROGRAMMING SOFTWARE**

The PC software is provided on the supplied Micro SD Card and is named "REDBACKWEEKLYTIMERPROGRAMMERXXXX.exe"

In order to access the software, the Micro SD card will need to be connected to a PC. You will need a PC or laptop equipped with an Micro SD card reader to do this. If a Micro SD slot is not available then the Altronics D 0371B USB Memory Card Reader or similar would be suitable (not supplied).

You will first need to put the timer in "Standby" mode or disconnect power. Next remove the Micro SD card from the front of the unit. To remove the Micro SD card push the card in and it will eject itself.

Make sure the PC is on and card reader connected and correctly installed. Then insert the Micro SD card into the reader.

Go to "My Computer" or "This PC" and open the Micro SD card which is usually marked "Removable disk".

The software required to program the Timer is stored on the root folder of the Micro SD Card. The program can be run on the Micro SD card or it could be copied to the PC desktop or another folder and run from there. Double click on the file - REDBACKWEEKLYTIMERPROGRAMMERXXXX.exe.

The programming screen should appear as shown in figure 1.0.

If the program doesn't run then the .NET Framework might need to be updated on your PC. This must be updated to the .NET Framework 4, available on the microsoft website.

| REDBACK WEEKL | Y TIMER PROGRAMM | /IER v1.0.1.1 |          |        |          |           |          |           |          |        | - 🗆      |   |
|---------------|------------------|---------------|----------|--------|----------|-----------|----------|-----------|----------|--------|----------|---|
| ile Connect   |                  |               |          |        |          |           |          |           |          |        |          |   |
| RED           | BAC              | K             | REDBACK  | WEEKLY | TIMER PF | Rogram    |          | Connected |          |        |          |   |
| Description   | Start            | Finish        | Function | Monday | Tuesday  | Wednesday | Thursday | Friday    | Saturday | Sunday | Weekdays | 1 |
|               | 00:00:00         | 00:00:00      | Disabled | X      | X        | X         | X        | X         | X        | X      | X        |   |
|               | 00:00:00         | 00:00:00      | Disabled | X      | ×        | X         | X        | X         | X        | X      | X        |   |
|               | 00:00:00         | 00:00:00      | Disabled | X      | X        | X         | X        | X         | X        | X      | X        |   |
|               | 00:00:00         | 00:00:00      | Disabled | X      | X        | X         | X        | X         | X        | X      | X        | 1 |
|               | 00:00:00         | 00:00:00      | Disabled | X      | ×        | X         | X        | X         | X        | X      | X        | ٦ |
|               | 00:00:00         | 00:00:00      | Disabled | X      | X        | X         | X        | X         | X        | X      | X        | ٦ |
|               | 00:00:00         | 00:00:00      | Disabled | X      | ×        | X         | X        | X         | X        | X      | X        | 1 |
|               | 00:00:00         | 00:00:00      | Disabled | X      | X        | X         | X        | X         | X        | X      | X        | 1 |
|               | 00:00:00         | 00:00:00      | Disabled | X      | ×        | X         | X        | X         | X        | X      | X        | 1 |
|               | 00:00:00         | 00:00:00      | Disabled | X      | X        | X         | X        | X         | X        | X      | X        | ٦ |
|               | 00:00:00         | 00:00:00      | Disabled | X      | X        | X         | X        | X         | X        | X      | X        | 1 |
|               | 00:00:00         | 00:00:00      | Disabled | X      | X        | X         | ×        | X         | X        | X      | ×        | ٦ |
|               | 00:00:00         | 00:00:00      | Disabled | X      | X        | X         | X        | X         | X        | ×      | X        | ٦ |
|               | 00:00:00         | 00:00:00      | Disabled | X      | ×        | X         | X        | X         | ×        | X      | X        | 1 |
|               | 00:00:00         | 00:00:00      | Disabled | X      | X        | X         | X        | X         | ×        | ×      | X        | 1 |
|               | 00:00:00         | 00:00:00      | Disabled | X      | X        | X         | X        | X         | X        | X      | X        | 1 |

#### Fig 1.0 Programming Screen

All 50 events can be accessed on the screen by scrolling up and down.

If timing information was previously saved using the buttons on the front of the timer (refer to the Timer Instruction Manual), then these times should be displayed. Otherwise the timing information should all be blank as shown.

## 2.0 PROGRAMMING THE TIMING EVENTS

Entering the timing events is very straight forward.

Double click on any line and a new window should pop up as shown in fig 2.1, which has the event details outlined.

|         | BACK WEEKLY TIMER PROGRAM | IMED v1 0 1 1   |                   |         |        |          |        |         |        |    |        |          | × |
|---------|---------------------------|-----------------|-------------------|---------|--------|----------|--------|---------|--------|----|--------|----------|---|
|         | Connect                   | INIER VII.0.1.1 |                   |         |        |          |        |         |        |    |        |          | ~ |
|         | Connect                   |                 |                   |         |        |          |        |         |        |    |        |          |   |
| 1       |                           | - 4             | REDBACK W         | EEKLY T | IMER P | ROGRA    | MMER   | Not Cor | nected |    |        |          |   |
| 22      | 1 2 <b>2 2 </b>           |                 |                   |         |        |          |        |         |        |    |        |          |   |
| Descrip | ption Start               | Event Details   |                   |         |        |          |        |         |        | av | Sunday | Weekdays | ^ |
|         | . 00:00:00                | -               |                   |         |        | -        |        |         |        |    | X      | X        |   |
|         | 00:00:00                  | Description     |                   |         |        |          |        |         |        |    | X      | X        |   |
|         | 00:00:00                  | Start           | 00:00:00          |         |        |          |        |         |        | 1  | ×      | X        |   |
|         | 00:00:00                  | Finish          | 00:00:00          |         |        |          |        |         |        | 1  | X      | X        |   |
|         | 00:00:00                  | Output          | Disabled          | $\sim$  |        |          |        |         |        |    | X      | X        |   |
|         | 00:00:00                  | 1               |                   |         |        |          |        |         |        |    | ×      | X        |   |
|         | 00:00:00                  | Monday          | Tuesday Wednesday |         | Friday | Saturday | Sunday | Weekda  | ys     |    | ×      | X        |   |
|         | 00:00:00                  | X               | XX                | ×       | ×      | ×        | ×      | ×       |        |    | X      | X        |   |
|         | 00:00:00                  |                 |                   |         |        |          |        |         |        |    | ×      | X        |   |
|         | 00:00:00                  |                 | OK                | Cano    | el     |          |        |         | Clear  |    | X      | X        |   |
|         | 00:00:00                  |                 |                   | ••      |        |          | -      | •       | ••     |    | X      | ×        |   |
|         | 00:00:00                  | 00:00:00        | Disabled          | ×       | ×      | ×        |        | X       | ×      | ×  | ×      | ×        |   |
|         | 00:00:00                  | 00:00:00        | Disabled          | ×       | ×      | <b>X</b> |        | X       | ×      | ×  | X      | ×        |   |
|         | 00:00:00                  | 00:00:00        | Disabled          | X       | X      | ×        |        | ×       | ×      | X  | X      | X        |   |

Fig 2.1 Program an Event

An event can now be programmed from this window. A description of the event can be added if desired such as Pre bell, Morning Tea etc. The start time, finish time and days of the week can all be entered. Selecting the days of the week is as simple as clicking the desired days or selecting the weekdays box.

There are 99 output folders available to choose from, which include the Bell, Prebell, Music and output folders 5 - 99. These folders contain the audio files to be played on event activation.

NOTE: The "Alert" and "Evac" folders can have only one audio file installed. The remaining folders can have unlimited audio files (depending on available storage) and will then randomly play the audio files in the folder any time the corresponding output is activated.

The "Relay Only" Output option only activates the Bell 24V DC output without outputting any audio.

Figure 2.2 shown below illustrates an example. This event is the prebell for a primary school and is programmed to activate 5 minutes before the first bell of the day.

The audio track uploaded into the "Prebell folder" will be played at 8:55:00 and continue to play until 08:59:59.

| REDBACK WEEKL | TIMER PROGRAM | VIER v1.0.1.1*                                                                                                    |                  |                                                                                                    |        |          |        |                                                                                                    |        |    |        | _        | > |
|---------------|---------------|----------------------------------------------------------------------------------------------------|------------------|----------------------------------------------------------------------------------------------------|--------|----------|--------|----------------------------------------------------------------------------------------------------|--------|----|--------|----------|---|
| ile Connect   |               |                                                                                                    |                  |                                                                                                    |        |          |        |                                                                                                    |        |    |        |          |   |
| RE            | BAI           | X                                                                                                    | REDBACK W        | EEKLY TI                                                                                                    | MER P  | ROGRA    | MMER   | Not Conr                                                                                                    | nected |    |        |          |   |
| Description   | Start         | Event Details                                                                                                    |                  |                                                                                                    |        |          |        |                                                                                                    |        | iy | Sunday | Weekdays | ^ |
|               | 00:00:00      | _                                                                                                    |                  |                                                                                                    |        | -        |        |                                                                                                    |        |    | X      | X        |   |
|               | 00:00:00      | Description                                                                                                    | Pre Bell         |                                                                                                    |        |          |        |                                                                                                    |        |    | ×      | X        |   |
|               | 00:00:00      | Start                                                                                                    | 08:55:00 🚖       |                                                                                                    |        |          |        |                                                                                                    |        |    | X      | X        |   |
|               | 00:00:00      | Finish                                                                                                    | 08:59:59 🚖       |                                                                                                    |        |          |        |                                                                                                    |        |    | X      | X        |   |
|               | 00:00:00      | Output                                                                                                    | Pre-Bell         | ~                                                                                                    |        |          |        |                                                                                                    |        |    | X      | ×        |   |
|               | 00:00:00      |                                                                                                    | <u></u>          | :                                                                                                    |        |          |        |                                                                                                    |        |    | ×      | X        |   |
|               | 00:00:00      | Monday                                                                                                    | Tuesday Wednesda | iy Thursday                                                                                                    | Friday | Saturday | Sunday | Weekday                                                                                                    | s      |    | ×      | ×        |   |
|               | 00:00:00      | <ul> <li>Image: A second second s</li></ul> | × ×              | <ul> <li>Image: A second second s</li></ul> | × .    | ×        | ×      | <ul> <li>Image: A second second s</li></ul> |        |    | X      | ×        |   |
|               | 00:00:00      |                                                                                                    |                  |                                                                                                    |        |          |        |                                                                                                    |        |    | ×      | X        |   |
|               | 00:00:00      |                                                                                                    | OK               | Cance                                                                                                    | el l   |          |        |                                                                                                    | Clear  |    | ×      | X        |   |
|               | 00:00:00      |                                                                                                    |                  |                                                                                                    |        |          |        | -                                                                                                    |        |    | ×      | X        |   |
|               | 00:00:00      | 00:00:00                                                                                                    | Disabled         | X                                                                                                    | ×      | ×        |        | ×                                                                                                    | ×      | ×  | X      | ×        |   |
|               | 00:00:00      | 00:00:00                                                                                                    | Disabled         | X                                                                                                    | ×      | X        |        | ×                                                                                                    | ×      | ×  | X      | ×        |   |
|               | 00:00:00      | 00:00:00                                                                                                    | Disabled         | X                                                                                                    | X      | X        |        | 2                                                                                                    | Y      | Y  | X      | ×        |   |

#### Fig 2.2 Prebell Example

Once all of the details have been entered press "OK" The event should now appear in the programming window such as shown in fig 2.3.

#### REDBACK WEEKLY TIMER PROGRAMMER v1.0.1.5 - [CONFIG.CNF]\*

File Connect

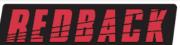

# REDBACK WEEKLY TIMER PROGRAMMER

| Description | Start    | Finish   | Function | Monday                                                                                                    | Tuesday                                                                                                    | Wednesday                                                                                                    | Thursday                                                                                                    | Friday                                                                                                    | Saturday | Sunday | Weekdays                                                                                                    | 1  |
|-------------|----------|----------|----------|----------------------------------------------------------------------------------------------------|----------------------------------------------------------------------------------------------------|----------------------------------------------------------------------------------------------------|----------------------------------------------------------------------------------------------------|----------------------------------------------------------------------------------------------------|----------|--------|----------------------------------------------------------------------------------------------------|----|
| Pre Bell    | 08:55:00 | 08:59:59 | Pre-Bell | <ul> <li>Image: A set of the set of the</li></ul> | <ul> <li>Image: A set of the set of the</li></ul> | <ul> <li>Image: A set of the set of the</li></ul> | <ul> <li>Image: A set of the set of the</li></ul> | <ul> <li>Image: A set of the set of the</li></ul> | X        | ×      | <ul> <li>Image: A set of the set of the</li></ul> | 1  |
|             | 00:00:00 | 00:00:00 | Disabled | X                                                                                                    | X                                                                                                    | X                                                                                                    | X                                                                                                    | X                                                                                                    | X        | X      | X                                                                                                    |    |
|             | 00:00:00 | 00:00:00 | Disabled | X                                                                                                    | X                                                                                                    | X                                                                                                    | X                                                                                                    | X                                                                                                    | X        | X      | X                                                                                                    |    |
|             | 00:00:00 | 00:00:00 | Disabled | X                                                                                                    | X                                                                                                    | X                                                                                                    | X                                                                                                    | X                                                                                                    | X        | X      | X                                                                                                    |    |
|             | 00:00:00 | 00:00:00 | Disabled | X                                                                                                    | X                                                                                                    | X                                                                                                    | X                                                                                                    | X                                                                                                    | X        | X      | X                                                                                                    |    |
|             | 00:00:00 | 00:00:00 | Disabled | X                                                                                                    | X                                                                                                    | X                                                                                                    | X                                                                                                    | X                                                                                                    | X        | X      | X                                                                                                    |    |
|             | 00:00:00 | 00:00:00 | Disabled | X                                                                                                    | X                                                                                                    | X                                                                                                    | X                                                                                                    | X                                                                                                    | X        | X      | X                                                                                                    |    |
|             | 00:00:00 | 00:00:00 | Disabled | X                                                                                                    | X                                                                                                    | X                                                                                                    | X                                                                                                    | X                                                                                                    | X        | X      | X                                                                                                    |    |
|             | 00:00:00 | 00:00:00 | Disabled | X                                                                                                    | X                                                                                                    | X                                                                                                    | X                                                                                                    | X                                                                                                    | X        | X      | X                                                                                                    |    |
|             | 00:00:00 | 00:00:00 | Disabled | X                                                                                                    | X                                                                                                    | X                                                                                                    | X                                                                                                    | X                                                                                                    | X        | X      | X                                                                                                    |    |
|             | 00:00:00 | 00:00:00 | Disabled | X                                                                                                    | X                                                                                                    | X                                                                                                    | X                                                                                                    | X                                                                                                    | X        | X      | X                                                                                                    |    |
|             | 00:00:00 | 00:00:00 | Disabled | X                                                                                                    | X                                                                                                    | X                                                                                                    | X                                                                                                    | X                                                                                                    | X        | ×      | X                                                                                                    |    |
|             | 00:00:00 | 00:00:00 | Disabled | X                                                                                                    | X                                                                                                    | X                                                                                                    | X                                                                                                    | X                                                                                                    | X        | ×      | X                                                                                                    | 1  |
|             | 00:00:00 | 00:00:00 | Disabled | X                                                                                                    | X                                                                                                    | X                                                                                                    | X                                                                                                    | X                                                                                                    | X        | ×      | X                                                                                                    | 1  |
|             | 00:00:00 | 00:00:00 | Disabled | X                                                                                                    | X                                                                                                    | X                                                                                                    | X                                                                                                    | X                                                                                                    | X        | X      | X                                                                                                    | 1  |
|             | 00:00:00 | 00:00:00 | Disabled | X                                                                                                    | X                                                                                                    | X                                                                                                    | X                                                                                                    | X                                                                                                    | X        | ×      | X                                                                                                    | Ξ, |

#### Fig 2.3 Pre Bell Event Entered

Another event is added by following the same steps. Double click on a blank line and then enter the details required as illustrated in fig 2.4. This example is the first bell of the day for a primary school. The audio track uploaded into the "Bell folder" will be played at 9:00:00 and continue to play for 2 seconds.

| REDBACK WEEKLY | Y TIMER PROGRAM | /IER v1.0.1.1* |                   |                                                                                                    |                                                                                                    |          |        |          |       |    |        | - 🗆                                                                                                    | ×   |
|----------------|-----------------|----------------|-------------------|----------------------------------------------------------------------------------------------------|----------------------------------------------------------------------------------------------------|----------|--------|----------|-------|----|--------|----------------------------------------------------------------------------------------------------|-----|
| File Connect   |                 |                |                   |                                                                                                    |                                                                                                    |          |        | Not Conn | ected |    |        |                                                                                                    |     |
|                | <b>BAL</b>      |                | REDBACK WE        | EKLYI                                                                                                    | IMERP                                                                                                    | RUGRAI   | WWER   |          |       |    |        |                                                                                                    |     |
| Description    | Start           | Event Details  |                   |                                                                                                    |                                                                                                    |          |        |          |       | ay | Sunday | Weekdays                                                                                                    | ^   |
| Pre Bell       | 08:55:00        |                | D. J. D. H.       |                                                                                                    |                                                                                                    | -        |        |          |       |    | X      | <ul> <li>Image: A second second s</li></ul> |     |
|                | 00:00:00        | Description    | First Bell        |                                                                                                    |                                                                                                    |          |        |          |       |    | X      | X                                                                                                    |     |
|                | 00:00:00        | Start          | 09:00:00 韋        |                                                                                                    |                                                                                                    |          |        |          |       |    | X      | X                                                                                                    |     |
|                | 00:00:00        | Finish         | 09:00:02 🜲        |                                                                                                    |                                                                                                    |          |        |          |       |    | ×      | X                                                                                                    |     |
|                | 00:00:00        | Output         | Bell              | $\sim$                                                                                                    |                                                                                                    |          |        |          |       |    | X      | X                                                                                                    |     |
|                | 00:00:00        |                |                   |                                                                                                    |                                                                                                    |          |        |          |       |    | X      | X                                                                                                    |     |
|                | 00:00:00        | Monday         | Tuesday Wednesday | Thursday                                                                                                    | Friday                                                                                                    | Saturday | Sunday | Weekdays | •     |    | ×      | X                                                                                                    |     |
|                | 00:00:00        | ×              | × ×               | <ul> <li>Image: A second second s</li></ul> | <ul> <li>Image: A second second s</li></ul> | ×        | ×      | × .      |       |    | X      | X                                                                                                    |     |
|                | 00:00:00        |                |                   |                                                                                                    |                                                                                                    |          |        |          |       |    | X      | X                                                                                                    |     |
|                | 00:00:00        |                | ОК                | Cano                                                                                                    | el                                                                                                    |          |        |          | Clear |    | X      | X                                                                                                    |     |
|                | 00:00:00        |                |                   | ••                                                                                                    |                                                                                                    |          | -      | •        | ••    |    | X      | X                                                                                                    |     |
|                | 00:00:00        | 00:00:00       | Disabled          | ×                                                                                                    | ×                                                                                                    | X        | >      | < l      | ×     | ×  | X      | X                                                                                                    |     |
|                | 00:00:00        | 00:00:00       | Disabled          | ×                                                                                                    | X                                                                                                    | X        | >      | <        | ×     | ×  | X      | X                                                                                                    |     |
|                | 00:00:00        | 00:00:00       | Disabled          | ×                                                                                                    | X                                                                                                    | ×        | >      | <        | ×     | ×  | ×      | X                                                                                                    |     |
|                | 00:00:00        | 00:00:00       | Disabled          | ×                                                                                                    | X                                                                                                    | ×        | >      | <        | ×     | ×  | X      | X                                                                                                    |     |
|                | 00:00:00        | 00:00:00       | Disabled          | ×                                                                                                    | X                                                                                                    | X        | >      | C        | X     | X  | X      | X                                                                                                    | - ا |

#### Fig 2.4 Bell Event Entered

Press the OK button and the second event now appears in the programming screen as shown in fig 2.5.

REDBACK WEEKLY TIMER PROGRAMMER v1.0.1.1\*

File Connect

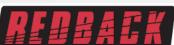

# REDBACK WEEKLY TIMER PROGRAMMER

| Description | Start    | Finish   | Function | Monday                                                                                                    | Tuesday                                                                                                    | Wednesday                                                                                                    | Thursday                                                                                                    | Friday                                                                                                    | Saturday | Sunday | Weekdays                                                                                                    |
|-------------|----------|----------|----------|----------------------------------------------------------------------------------------------------|----------------------------------------------------------------------------------------------------|----------------------------------------------------------------------------------------------------|----------------------------------------------------------------------------------------------------|----------------------------------------------------------------------------------------------------|----------|--------|----------------------------------------------------------------------------------------------------|
| Pre Bell    | 08:55:00 | 08:59:59 | Pre-Bell | <ul> <li>Image: A set of the set of the</li></ul> | <ul> <li>Image: A set of the set of the</li></ul> | <ul> <li>Image: A set of the set of the</li></ul> | <ul> <li>Image: A set of the set of the</li></ul> | <ul> <li>Image: A set of the set of the</li></ul>  | X        | X      | <ul> <li>Image: A second second s</li></ul> |
| First Bell  | 09:00:00 | 09:00:02 | Bell     | <ul> <li>Image: A set of the set of the</li></ul> | <ul> <li>Image: A set of the set of the</li></ul> | <ul> <li>Image: A set of the set of the</li></ul> | <ul> <li>Image: A set of the set of the</li></ul> | <ul> <li>Image: A second second s</li></ul> | X        | X      | <ul> <li>Image: A set of the set of the</li></ul>  |
|             | 00:00:00 | 00:00:00 | Disabled | X                                                                                                    | ×                                                                                                    | X                                                                                                    | X                                                                                                    | X                                                                                                    | X        | X      | X                                                                                                    |
|             | 00:00:00 | 00:00:00 | Disabled | X                                                                                                    | ×                                                                                                    | X                                                                                                    | X                                                                                                    | X                                                                                                    | X        | X      | X                                                                                                    |
|             | 00:00:00 | 00:00:00 | Disabled | ×                                                                                                    | X                                                                                                    | ×                                                                                                    | X                                                                                                    | X                                                                                                    | X        | X      | X                                                                                                    |
|             | 00:00:00 | 00:00:00 | Disabled | X                                                                                                    | ×                                                                                                    | X                                                                                                    | X                                                                                                    | X                                                                                                    | X        | X      | X                                                                                                    |
|             | 00:00:00 | 00:00:00 | Disabled | X                                                                                                    | ×                                                                                                    | X                                                                                                    | X                                                                                                    | X                                                                                                    | X        | X      | X                                                                                                    |
|             | 00:00:00 | 00:00:00 | Disabled | X                                                                                                    | ×                                                                                                    | X                                                                                                    | X                                                                                                    | X                                                                                                    | X        | X      | X                                                                                                    |
|             | 00:00:00 | 00:00:00 | Disabled | X                                                                                                    | ×                                                                                                    | X                                                                                                    | X                                                                                                    | X                                                                                                    | X        | X      | X                                                                                                    |
|             | 00:00:00 | 00:00:00 | Disabled | X                                                                                                    | ×                                                                                                    | X                                                                                                    | X                                                                                                    | X                                                                                                    | X        | X      | X                                                                                                    |
|             | 00:00:00 | 00:00:00 | Disabled | X                                                                                                    | ×                                                                                                    | X                                                                                                    | X                                                                                                    | X                                                                                                    | X        | ×      | X                                                                                                    |
|             | 00:00:00 | 00:00:00 | Disabled | X                                                                                                    | ×                                                                                                    | X                                                                                                    | X                                                                                                    | X                                                                                                    | X        | X      | X                                                                                                    |
|             | 00:00:00 | 00:00:00 | Disabled | X                                                                                                    | ×                                                                                                    | X                                                                                                    | X                                                                                                    | X                                                                                                    | X        | X      | X                                                                                                    |
|             | 00:00:00 | 00:00:00 | Disabled | X                                                                                                    | ×                                                                                                    | X                                                                                                    | X                                                                                                    | X                                                                                                    | X        | X X    | X                                                                                                    |
|             | 00:00:00 | 00:00:00 | Disabled | X                                                                                                    | ×                                                                                                    | X                                                                                                    | X                                                                                                    | X                                                                                                    | X        | X      | X                                                                                                    |
|             | 00:00:00 | 00:00:00 | Disabled | X                                                                                                    | ×                                                                                                    | X                                                                                                    | ×                                                                                                    | X                                                                                                    | X        | X      | X                                                                                                    |
|             |          |          |          |                                                                                                    |                                                                                                    |                                                                                                    |                                                                                                    |                                                                                                    |          |        |                                                                                                    |

#### Fig 2.5

As the events are added they will be listed in chronological order. (I.e. In time order). If a new event is programmed, to start at 08:45:00 for instance, this new event would appear before the prebell event. Continue to enter more events in this manner.

To save the program navigate to the file tab and then select save or save as.

Any number of programs and any name can be used for the saved file but it must have the .cnf extension. This might be handy if more than one program is required in a school year for example and these could be stored on a PC or elsewhere. But note that the program that the timer will access must be saved as config.cnf and be saved to the Micro SD card.

## 3.0 SELECTING THE AUDIO FILES FOR THE OUTPUT FOLDERS

As mentioned previously there are a total of 99 output folders to select from for event playback. To move audio files to these folders the "Card Manager" will need to be opened. With the PC software running as outlined in section 1.0, navigate to the "File" tab as shown in figure 3.1.

| Connect        |          |          |          |                       |                                                                                                    |                                                                                                    |                                                                                                    |                                                                                                    |          |        |                                                                                                    |
|----------------|----------|----------|----------|-----------------------|----------------------------------------------------------------------------------------------------|----------------------------------------------------------------------------------------------------|----------------------------------------------------------------------------------------------------|----------------------------------------------------------------------------------------------------|----------|--------|----------------------------------------------------------------------------------------------------|
| New Ctrl+N     |          |          |          |                       |                                                                                                    |                                                                                                    | Not                                                                                                    | Connected                                                                                                    |          |        |                                                                                                    |
| Open Ctrl+O    |          |          | REDBACK  | WEEKLY                | TIMER P                                                                                                    | ROGRAM                                                                                                    | <b>MER</b>                                                                                                    |                                                                                                    |          |        |                                                                                                    |
| Save Ctrl+S    | <b>.</b> |          |          |                       |                                                                                                    |                                                                                                    |                                                                                                    |                                                                                                    |          |        |                                                                                                    |
| Save As Ctrl+A |          |          |          |                       |                                                                                                    |                                                                                                    |                                                                                                    |                                                                                                    |          |        |                                                                                                    |
| Card Manager   | Start    | Finish   | Function | Monday                | Tuesday                                                                                                    | Wednesday                                                                                                    | Thursday                                                                                                    | Friday                                                                                                    | Saturday | Sunday | Weekdays                                                                                                    |
| -              | 08:55:00 | 08:59:59 | Pre-Bell | <ul> <li>✓</li> </ul> | <ul> <li>Image: A set of the set of the</li></ul> | <ul> <li>Image: A set of the set of the</li></ul> | <ul> <li>Image: A set of the set of the</li></ul> | <ul> <li>Image: A set of the set of the</li></ul> | ×        | ×      | <ul> <li>Image: A set of the set of the</li></ul> |
| Exit Ctrl+X    | 09:00:00 | 09:00:02 | Bell     | <ul> <li>✓</li> </ul> | <ul> <li>Image: A set of the set of the</li></ul> | <ul> <li>Image: A set of the set of the</li></ul> | <ul> <li>Image: A set of the set of the</li></ul> | <ul> <li>Image: A set of the set of the</li></ul> | X        | X      | <ul> <li>Image: A set of the set of the</li></ul> |
|                | 00:00:00 | 00:00:00 | Disabled | X                     | X                                                                                                    | X                                                                                                    | X                                                                                                    | X                                                                                                    | X        | X      | X                                                                                                    |
|                | 00:00:00 | 00:00:00 | Disabled | X                     | ×                                                                                                    | X                                                                                                    | X                                                                                                    | X                                                                                                    | X        | X      | X                                                                                                    |
|                | 00:00:00 | 00:00:00 | Disabled | X                     | X                                                                                                    | X                                                                                                    | X                                                                                                    | X                                                                                                    | X        | X      | X                                                                                                    |
|                | 00:00:00 | 00:00:00 | Disabled | X                     | X                                                                                                    | X                                                                                                    | X                                                                                                    | X                                                                                                    | ×        | X      | X                                                                                                    |
|                | 00:00:00 | 00:00:00 | Disabled | X                     | X                                                                                                    | X                                                                                                    | X                                                                                                    | X                                                                                                    | X        | X      | X                                                                                                    |
|                | 00:00:00 | 00:00:00 | Disabled | X                     | X                                                                                                    | X                                                                                                    | X                                                                                                    | X                                                                                                    | X        | X      | X                                                                                                    |
|                | 00:00:00 | 00:00:00 | Disabled | X                     | X                                                                                                    | X                                                                                                    | X                                                                                                    | X                                                                                                    | X        | X      | X                                                                                                    |
|                | 00:00:00 | 00:00:00 | Disabled | X                     | X                                                                                                    | X                                                                                                    | X                                                                                                    | X                                                                                                    | X        | X      | X                                                                                                    |
|                | 00:00:00 | 00:00:00 | Disabled | X                     | X                                                                                                    | X                                                                                                    | X                                                                                                    | X                                                                                                    | X        | X      | X                                                                                                    |
|                | 00:00:00 | 00:00:00 | Disabled | X                     | X                                                                                                    | X                                                                                                    | X                                                                                                    | X                                                                                                    | X        | X      | X                                                                                                    |
|                | 00:00:00 | 00:00:00 | Disabled | X                     | X                                                                                                    | X                                                                                                    | X                                                                                                    | X                                                                                                    | X        | X      | X                                                                                                    |
|                | 00:00:00 | 00:00:00 | Disabled | X                     | X                                                                                                    | X                                                                                                    | X                                                                                                    | X                                                                                                    | X        | X      | X                                                                                                    |
|                |          |          |          | X                     | X                                                                                                    | X                                                                                                    | X                                                                                                    | X                                                                                                    | X        | X      | X                                                                                                    |

Select "Card Manager" and then a browsing window should appear as shown in figure 3.2.

Fig 3.2

The output folders are listed on the left side and the audio files available in the Library on the right. From here the audio files in the library can be dragged into the required folders for the events programmed.

By default the output folders Bell, Music, Prebell and Voice should all house an audio file. If programming an A 4500C the Alert and Evac folders should house an MP3 file and if programming an A 4505C the Fire and Lockdown folders should house an MP3 file. The timer checks these folders on power up, and if any of the relevant folders are empty the timer will not operate.

Note: The alert and evac audio files meet the Australian standard for evacuation tones.

To check the contents, click on the folders and they should open and list the audio files inside as shown in figure 3.3.

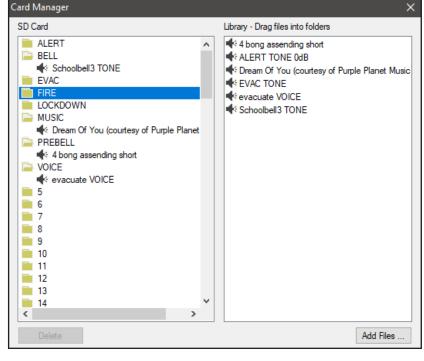

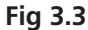

To add a file to a folder simply drag the file from the library to the SD card output folders, such as the example shown in figure 3.4 in which the file "Dream of You" is copied to folder 10.

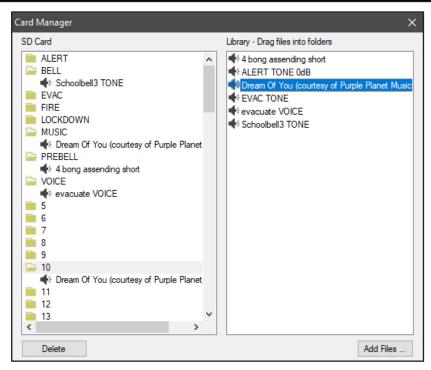

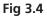

## 4.0 ADDING AUDIO FILES TO THE LIBRARY

To add MP3 audio files to the Library, navigate to the "File" tab and select "Card Manager" as outlined in section 3.0. Press the "Add Files" button and navigate to the location of the MP3 files to be added to the library. In the example below the Music folder is selected.

Note: The audio files must be of the .MP3 type.

| 🥻 RE    | EDBACK WEEKLY TIME | R PROGRAMM | ER v1. | .0.1.5 - [config.cnf]                                                                                   |          |                                        |                                | _ |          | $\times$ |
|---------|--------------------|------------|--------|----------------------------------------------------------------------------------------------------|----------|----------------------------------------|--------------------------------|---|----------|----------|
| File    | Connect            |            | (      | Card Manager                                                                                            | _        |                                        | ×                              |   |          |          |
|         |                    |            |        | SD Card                                                                                                 | Libr     | rary - Drag files into folders         |                                |   |          |          |
|         |                    | A L        |        | Select files to add to library                                                                          |          |                                        | >                              | < |          |          |
| Dee     | cription           | Start      | Fir    | $\leftarrow$ $\rightarrow$ $\checkmark$ $\uparrow$ $\uparrow$ $\rightarrow$ This PC $\rightarrow$ Music |          | ٽ ~                                    |                                |   | Weekdays | ^        |
| Pre B   |                    | 08:55:00   | 08:    | Organize 🔻 New folder                                                                                   |          |                                        | III - (1                       |   |          |          |
| First I |                    | 09:00:00   | 09:    |                                                                                                    | ^        |                                        | ^                              |   | 1        |          |
|         |                    | 00:00:00   | 00:    | > 🖶 Downloads                                                                                           |          | Name                                   | #                              |   | ×        | -        |
|         |                    | 00:00:00   | 00:    | > Music                                                                                                 |          |                                        | sy of Purple Planet Music).mp3 |   | X        |          |
|         |                    | 00:00:00   | 00:    | > Pictures                                                                                              |          | Eyeliner (courtesy of P                |                                |   | ×        |          |
|         |                    | 00:00:00   | 00:    | > 📑 Videos                                                                                              |          |                                        | f Purple Planet Music).mp3     |   | ×        |          |
|         |                    | 00:00:00   | 00:    | > 🏪 Local Disk (C:)                                                                                     |          | Waterfalls (courtesy of<br>Waterfalls) | f Purple Planet Music).mp3     |   | ×        |          |
|         |                    | 00:00:00   | 00:    | > 👝 Acer (D:)                                                                                           |          |                                        |                                |   | ×        |          |
|         |                    | 00:00:00   | 00:    | > 👝 Removable Disk (K:)                                                                                 |          | 1                                      |                                | > | ×        |          |
|         |                    | 00:00:00   | 00:    |                                                                                                    | *        | <b>`</b>                               |                                | 1 | ×        |          |
|         |                    | 00:00:00   | 00:    | File name:                                                                                              |          | ~                                      | Mp3 files (*.mp3) V            |   | ×        |          |
|         |                    | 00:00:00   | 00:    |                                                                                                    |          |                                        | Open Cancel                    |   | ×        |          |
|         |                    | 00:00:00   | 00:    |                                                                                                    |          |                                        |                                |   | X        |          |
|         |                    | 00:00:00   | 00:    |                                                                                                    |          |                                        | X X                            |   | ×        |          |
|         |                    | 00:00:00   | 00:    | Delete                                                                                                  |          |                                        | Add Files X                    |   | X        |          |
|         |                    | 00:00:00   | 00:0   | 10:00 Disabled X                                                                                        | <u>×</u> | XX                                     | X X X                          |   | X        | ~        |

Fig 4.1

From here a single file, or multiple files as illustrated in figure 4.2 can be selected.

| <b>R</b> RE | DBACK WEEKLY TIME | R PROGRAMN | IER v1. | .1.5 - [config.cnf]                                                                                                    | _  |          | $\times$ |
|-------------|-------------------|------------|---------|----------------------------------------------------------------------------------------------------|----|----------|----------|
| File        | Connect           |            | (       | ard Manager X                                                                                                    |    |          |          |
|             |                   |            |         | SD Card Library - Drag files into folders                                                                                                    |    |          |          |
|             |                   | ÄĿ         | π       | Select files to add to library                                                                                                    |    |          |          |
| Desc        | cription          | Start      | Fin     | $\leftarrow$ $\rightarrow$ $\checkmark$ $\uparrow$ $\uparrow$ > This PC > Music $\checkmark$ $\circlearrowright$ $\circlearrowright$ $\checkmark$ Search Music                                                                                                    | v  | Veekdays | ^        |
| Pre B       | lell              | 08:55:00   | 08:     | Organize 🔻 New folder 🛛 📰 💎 🔟 💡                                                                                                    |    | × .      |          |
| First E     | Bell              | 09:00:00   | 09:     | United States And States And Stat |    | × .      |          |
|             |                   | 00:00:00   | 00:     | b Martin                                                                                                    |    | ×        |          |
|             |                   | 00:00:00   | 00:     | Dream of You (courtesy of Purple Planet Music).mps                                                                                                    |    | X        | _        |
|             |                   | 00:00:00   | 00:     | Element (contrest) of halper halter materings                                                                                                    |    | ×        |          |
|             |                   | 00:00:00   | 00:     | Videos Soul Food (courtesy of Purple Planet Music).mp3                                                                                                    |    | ×        |          |
|             |                   | 00:00:00   | 00:     | Local Disk (C:)                                                                                                    |    | ×        |          |
|             |                   | 00:00:00   | 00:     | 👝 Acer (D:)                                                                                                    |    | ×        |          |
|             |                   | 00:00:00   | 00:     | Removable Disk (K:)                                                                                                    |    | ×        |          |
|             |                   | 00:00:00   | 00:     |                                                                                                    |    | ×        |          |
|             |                   | 00:00:00   | 00:     | File name: "Waterfalls (courtesy of Purple Planet Musi $\checkmark$ Mp3 files (*.mp3) $\checkmark$                                                                                                    |    | ×        |          |
|             |                   | 00:00:00   | 00:     | Open Cancel                                                                                                    |    | ×        |          |
|             |                   | 00:00:00   | 00:     |                                                                                                    | .: | ×        |          |
|             |                   | 00:00:00   | 00:     |                                                                                                    |    | ×        |          |
|             |                   | 00:00:00   | 00:     | Add Files X                                                                                                    |    | ×        |          |
|             |                   | 00:00:00   | 00:00   |                                                                                                    |    | ×        | ~        |

Fig 4.2

Once the required MP3 files are selected press the open button. The selected files should now appear in the Library as illustrated in figure 4.3.

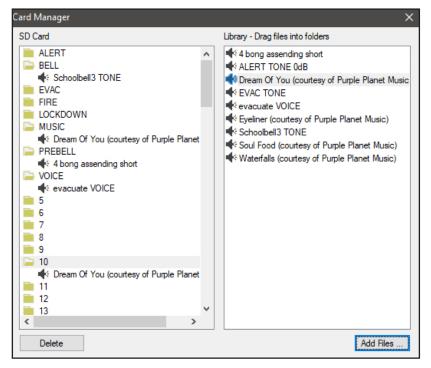

Fig 4.3

These audio files are now available for use in the output folders.

## 5.0 RANDOM PLAY OF AUDIO FILES

The timer has the ability to random play audio files when a particular output is selected for an event. This is available with all folders except the Alert and Evac folders. These folders can have multiple audio files allocated which will play randomly when the output is activated. In the example illustrated in figure 5.1 extra audio files are ddragged into the Music and prebell folders.

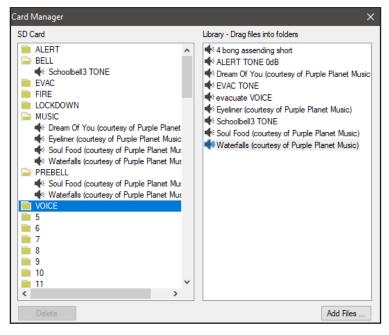

Fig 5.1

## 6.0 SAVING THE EVENT PROGRAM

Once programming is complete the configuration will need to be saved to the Micro SD card. The configuration file needs to be saved as config.cnf for the timer to recognise the program. The name of the open file is shown in the header bar of the programming window as shown in figure 6.1.

If the user wants to keep copies of different programs, use the Save As option and name the file something else while keeping the .cnf extension.

With the events now programmed on the Micro SD card, the card can be removed from the PC following windows safe card removal procedures. Make sure the timer is OFF and insert the Micro SD card into the slot in the front; it will click when fully inserted.

The timer can now be switched back On. If all is well, after the startup screen is displayed the current time and next event should be displayed on the screen.

| REDBACK WEEKL | Y TIMER PROGRAM | MER v1.0.1. | [config.cnf] |                                                                                                    |                                                                                                    |                                                                                                    |                                                                                                    |                                                                                                    |          |        | - 0                                                                                                    | 2 |
|---------------|-----------------|-------------|--------------|----------------------------------------------------------------------------------------------------|----------------------------------------------------------------------------------------------------|----------------------------------------------------------------------------------------------------|----------------------------------------------------------------------------------------------------|----------------------------------------------------------------------------------------------------|----------|--------|----------------------------------------------------------------------------------------------------|---|
| File Connect  |                 |             |              |                                                                                                    | auratio                                                                                                    | n file nar                                                                                                    | 20                                                                                                    |                                                                                                    |          |        |                                                                                                    |   |
| RE            | BAC             | K           | REDBACK      |                                                                                                    |                                                                                                    |                                                                                                    | Not                                                                                                    | Connected                                                                                                    |          |        |                                                                                                    |   |
| Description   | Start           | Finish      | Function     | Monday                                                                                                    | Tuesday                                                                                                    | Wednesday                                                                                                    | Thursday                                                                                                    | Friday                                                                                                    | Saturday | Sunday | Weekdays                                                                                                    | 1 |
| Pre Bell      | 08:55:00        | 08:59:59    | Pre-Bell     | <ul> <li>Image: A set of the set of the</li></ul>  | <ul> <li>Image: A set of the set of the</li></ul> | <ul> <li>Image: A set of the set of the</li></ul> | <ul> <li>Image: A set of the set of the</li></ul>  | <ul> <li>Image: A second second s</li></ul> | ×        | X      | <ul> <li>Image: A set of the set of the</li></ul> |   |
| First Bell    | 09:00:00        | 09:00:02    | Bell         | <ul> <li>Image: A second second s</li></ul> | <ul> <li>Image: A set of the set of the</li></ul> | <ul> <li>Image: A set of the set of the</li></ul> | <ul> <li>Image: A second second s</li></ul> | <ul> <li>Image: A set of the set of the</li></ul>  | X        | X      | <ul> <li>Image: A set of the set of the</li></ul> |   |
|               | 00:00:00        | 00:00:00    | Disabled     | X                                                                                                    | X                                                                                                    | X                                                                                                    | X                                                                                                    | X                                                                                                    | X        | X      | X                                                                                                    | 1 |
|               | 00:00:00        | 00:00:00    | Disabled     | X                                                                                                    | X                                                                                                    | X                                                                                                    | X                                                                                                    | X                                                                                                    | ×        | X      | X                                                                                                    | 1 |
|               | 00:00:00        | 00:00:00    | Disabled     | X                                                                                                    | X                                                                                                    | X                                                                                                    | X                                                                                                    | X                                                                                                    | X        | X      | X                                                                                                    |   |
|               | 00:00:00        | 00:00:00    | Disabled     | X                                                                                                    | X                                                                                                    | X                                                                                                    | X                                                                                                    | X                                                                                                    | X        | X      | X                                                                                                    |   |
|               | 00:00:00        | 00:00:00    | Disabled     | X                                                                                                    | X                                                                                                    | X                                                                                                    | X                                                                                                    | X                                                                                                    | X        | X      | X                                                                                                    |   |
|               | 00:00:00        | 00:00:00    | Disabled     | X                                                                                                    | X                                                                                                    | X                                                                                                    | X                                                                                                    | X                                                                                                    | X        | X      | X                                                                                                    |   |
|               | 00:00:00        | 00:00:00    | Disabled     | X                                                                                                    | X                                                                                                    | X                                                                                                    | ×                                                                                                    | X                                                                                                    | X        | X      | X                                                                                                    |   |
|               | 00:00:00        | 00:00:00    | Disabled     | X                                                                                                    | X                                                                                                    | X                                                                                                    | X                                                                                                    | X                                                                                                    | X        | X      | X                                                                                                    | 1 |
|               | 00:00:00        | 00:00:00    | Disabled     | X                                                                                                    | X                                                                                                    | X                                                                                                    | X                                                                                                    | X                                                                                                    | X        | X      | X                                                                                                    | 1 |
|               | 00:00:00        | 00:00:00    | Disabled     | X                                                                                                    | X                                                                                                    | X                                                                                                    | X                                                                                                    | X                                                                                                    | X        | X      | X                                                                                                    |   |
|               | 00:00:00        | 00:00:00    | Disabled     | X                                                                                                    | X                                                                                                    | X                                                                                                    | X                                                                                                    | X                                                                                                    | X        | X      | X                                                                                                    |   |
|               | 00:00:00        | 00:00:00    | Disabled     | X                                                                                                    | X                                                                                                    | X                                                                                                    | X                                                                                                    | X                                                                                                    | X        | X      | X                                                                                                    | 1 |
|               | 00:00:00        | 00:00:00    | Disabled     | X                                                                                                    | X                                                                                                    | X                                                                                                    | X                                                                                                    | X                                                                                                    | X        | X      | X                                                                                                    | 1 |
|               |                 |             |              |                                                                                                    |                                                                                                    |                                                                                                    |                                                                                                    |                                                                                                    |          |        |                                                                                                    |   |

## 7.0 REMOTE ACCESS TO THE TIMER

#### Note: An IT administrator or someone experienced with network protocols wil be required to setup the network access.

With the addition of the A 4498 Connection Pack, the timer can be accessed over an ethernet network (The connection details are covered in section 3.0 of the accompanying Timer Instruction Manual and the A 4498 manual). This will make it possible to edit the timer events program remotely.

Note: MP3 Audio files cannot be added to the library using the remote connection. The Micro SD card needs to be removed from the timer and the procedures in section 1.0 and 4.0 followed to add additional files.

Once the connection has been setup the PC software will need to be run from a computer with access to the network. The software executable file "REDBACKWEEKLYTIMERPROGRAMMERXXXX.exe" can be copied from the Micro SD Card and then run from the PC. Navigate to the top left corner and press the "Connect" button and the connection window should appear as shown in figure 7.1.

| REDBACK WEEKL | Y TIMER PROGRAM | /IER v1.0.1.5 - | [CONFIG.CNF]            |                                                                                                    |                                                                                                    |                                                                                                    |                                                                                                    |                                                                                                    |          |        | - 🗆                                                                                                    | ) |
|---------------|-----------------|-----------------|-------------------------|----------------------------------------------------------------------------------------------------|----------------------------------------------------------------------------------------------------|----------------------------------------------------------------------------------------------------|----------------------------------------------------------------------------------------------------|----------------------------------------------------------------------------------------------------|----------|--------|----------------------------------------------------------------------------------------------------|---|
| File Connect  |                 |                 |                         |                                                                                                    |                                                                                                    |                                                                                                    |                                                                                                    |                                                                                                    |          |        |                                                                                                    |   |
| RE            | BAC             | K               | REDBAC <mark>k w</mark> | EEKLY T                                                                                                    | IMER PF                                                                                                    | Rogram                                                                                                    |                                                                                                    | Connected                                                                                                    |          |        |                                                                                                    |   |
| Description   | Start           | Finish          | Function                | Monday                                                                                                    | Tuesday                                                                                                    | Wednesday                                                                                                    | Thursday                                                                                                    | Friday                                                                                                    | Saturday | Sunday | Weekdays                                                                                                    | 1 |
| Pre Bell      | 08:55:00        | 08:59:59        | Pre-Bell                | <ul> <li>Image: A set of the set of the</li></ul> | <ul> <li>Image: A set of the set of the</li></ul>  | <ul> <li>Image: A set of the set of the</li></ul> | <ul> <li>Image: A set of the set of the</li></ul>  | <ul> <li>Image: A set of the set of the</li></ul>  | X        | X      | <ul> <li>Image: A set of the set of the</li></ul> |   |
| First Bell    | 09:00:00        | 09:00:02        | Bell                    | <ul> <li>Image: A set of the set of the</li></ul> | <ul> <li>Image: A second second s</li></ul> | <ul> <li>Image: A set of the set of the</li></ul> | <ul> <li>Image: A second second s</li></ul> | <ul> <li>Image: A second second s</li></ul> | X        | X      | <ul> <li>Image: A set of the set of the</li></ul> |   |
|               | 00:00:00        | 00:00:00        | Disal Connect to A      | 4500 Timer                                                                                                    |                                                                                                    |                                                                                                    | ×                                                                                                    | X                                                                                                    | ×        | X      | X                                                                                                    |   |
|               | 00:00:00        | 00:00:00        | Disal                   |                                                                                                    |                                                                                                    |                                                                                                    |                                                                                                    | X                                                                                                    | ×        | X      | X                                                                                                    |   |
|               | 00:00:00        | 00:00:00        | Disal Connect To        | · .                                                                                                    |                                                                                                    | . Por                                                                                                    | t 23                                                                                                    | X                                                                                                    | ×        | X      | X                                                                                                    |   |
|               | 00:00:00        | 00:00:00        | Disal                   |                                                                                                    |                                                                                                    |                                                                                                    |                                                                                                    | X                                                                                                    | ×        | X      | X                                                                                                    |   |
|               | 00:00:00        | 00:00:00        | Disal Password:         |                                                                                                    | Ca                                                                                                    | onnect                                                                                                    |                                                                                                    | X                                                                                                    | ×        | X      | X                                                                                                    |   |
|               | 00:00:00        | 00:00:00        | Disabieu                | ~                                                                                                    | ~                                                                                                    | ~                                                                                                    | ~                                                                                                    | ×                                                                                                    | X        | X      | X                                                                                                    |   |
|               | 00:00:00        | 00:00:00        | Disabled                | X                                                                                                    | X                                                                                                    | X                                                                                                    | X                                                                                                    | X                                                                                                    | X        | X      | X                                                                                                    |   |
|               | 00:00:00        | 00:00:00        | Disabled                | X                                                                                                    | X                                                                                                    | X                                                                                                    | X                                                                                                    | X                                                                                                    | X        | X      | X                                                                                                    |   |
|               | 00:00:00        | 00:00:00        | Disabled                | X                                                                                                    | X                                                                                                    | X                                                                                                    | X                                                                                                    | X                                                                                                    | X        | X      | X                                                                                                    |   |
|               | 00:00:00        | 00:00:00        | Disabled                | X                                                                                                    | X                                                                                                    | X                                                                                                    | X                                                                                                    | X                                                                                                    | X        | X      | X                                                                                                    |   |
|               | 00:00:00        | 00:00:00        | Disabled                | X                                                                                                    | X                                                                                                    | X                                                                                                    | X                                                                                                    | X                                                                                                    | X        | X      | X                                                                                                    |   |
|               | 00:00:00        | 00:00:00        | Disabled                | X                                                                                                    | X                                                                                                    | X                                                                                                    | X                                                                                                    | X                                                                                                    | X        | X      | X                                                                                                    |   |
|               | 00:00:00        | 00:00:00        | Disabled                | X                                                                                                    | X                                                                                                    | X                                                                                                    | X                                                                                                    | X                                                                                                    | X        | X      | ×                                                                                                    |   |

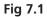

This is where the IP address and port number supplied by the IT administrator are entered. (These were setup when the A 4498 connection pack was configured).

Enter the IP address and port number and the default password of 1234 as shown in figure 7.2. (The password can be changed by editing a text file named PASS.txt which is located on the Micro SD Card. Open the file using a text editor and change the password to another 4 digit number).

| REDBACK WEEKLY | TIMER PROGRAM | /IER v1.0.1.5 - | [CONFIG.CNF]     |                                                                                                    |                                                                                                    |                                                                                                    |                                                                                                    |                                                                                                    |          |        | - 0                                                                                                    |   |
|----------------|---------------|-----------------|------------------|----------------------------------------------------------------------------------------------------|----------------------------------------------------------------------------------------------------|----------------------------------------------------------------------------------------------------|----------------------------------------------------------------------------------------------------|----------------------------------------------------------------------------------------------------|----------|--------|----------------------------------------------------------------------------------------------------|---|
| ile Connect    |               |                 |                  |                                                                                                    |                                                                                                    |                                                                                                    |                                                                                                    |                                                                                                    |          |        |                                                                                                    |   |
| RE             | BAC           | K               | REDBACK W        | EEKLY                                                                                                    | rimer pf                                                                                                    | ROGRAM                                                                                                    |                                                                                                    | Connected                                                                                                    |          |        |                                                                                                    |   |
| Description    | Start         | Finish          | Function         | Monday                                                                                                    | Tuesday                                                                                                    | Wednesday                                                                                                    | Thursday                                                                                                    | Friday                                                                                                    | Saturday | Sunday | Weekdays                                                                                                    | 1 |
| Pre Bell       | 08:55:00      | 08:59:59        | Pre-Bell         | <ul> <li>Image: A set of the set of the</li></ul> | <ul> <li>Image: A set of the set of the</li></ul> | <ul> <li>Image: A set of the set of the</li></ul> | <ul> <li>Image: A second second s</li></ul> | ×                                                                                                    | ×        | X      | <ul> <li>Image: A set of the set of the</li></ul> |   |
| First Bell     | 09:00:00      | 09:00:02        | Bell             | <ul> <li>Image: A set of the set of the</li></ul> | <ul> <li>Image: A set of the set of the</li></ul> | <ul> <li>Image: A set of the set of the</li></ul> | <ul> <li>Image: A set of the set of the</li></ul>  | <ul> <li>Image: A second second s</li></ul> | X        | X      | <ul> <li>Image: A set of the set of the</li></ul> |   |
|                | 00:00:00      | 00:00:00        | Disal Connect to | A4500 Timer                                                                                                    |                                                                                                    |                                                                                                    | ×                                                                                                    | X                                                                                                    | X        | X      | X                                                                                                    |   |
|                | 00:00:00      | 00:00:00        | Disal            |                                                                                                    |                                                                                                    |                                                                                                    |                                                                                                    | X                                                                                                    | X        | X      | X                                                                                                    |   |
|                | 00:00:00      | 00:00:00        | Disal Connect T  | o: 📰 .                                                                                                    | . >                                                                                                    | . Por                                                                                                    | t 🔊                                                                                                    | X                                                                                                    | X        | X      | X                                                                                                    |   |
|                | 00:00:00      | 00:00:00        | Disal Password:  | 1234                                                                                                    |                                                                                                    |                                                                                                    |                                                                                                    | X                                                                                                    | X        | X      | X                                                                                                    |   |
|                | 00:00:00      | 00:00:00        | Disal            | 1234                                                                                                    | 0                                                                                                    | onnect                                                                                                    |                                                                                                    | X                                                                                                    | X        | X      | X                                                                                                    |   |
|                | 00:00:00      | 00:00:00        | Disabieu         | ~                                                                                                    | ~                                                                                                    | ~                                                                                                    | ~                                                                                                    | ×                                                                                                    | X        | X      | X                                                                                                    | 1 |
|                | 00:00:00      | 00:00:00        | Disabled         | X                                                                                                    | X                                                                                                    | X                                                                                                    | X                                                                                                    | X                                                                                                    | X        | X      | X                                                                                                    |   |
|                | 00:00:00      | 00:00:00        | Disabled         | X                                                                                                    | X                                                                                                    | X                                                                                                    | ×                                                                                                    | X                                                                                                    | X        | X      | X                                                                                                    |   |
|                | 00:00:00      | 00:00:00        | Disabled         | X                                                                                                    | X                                                                                                    | X                                                                                                    | X                                                                                                    | X                                                                                                    | X        | X      | X                                                                                                    | 1 |
|                | 00:00:00      | 00:00:00        | Disabled         | X                                                                                                    | X                                                                                                    | X                                                                                                    | ×                                                                                                    | ×                                                                                                    | X        | X      | ×                                                                                                    |   |
|                | 00:00:00      | 00:00:00        | Disabled         | X                                                                                                    | X                                                                                                    | X                                                                                                    | X                                                                                                    | X                                                                                                    | ×        | X      | X                                                                                                    |   |
|                | 00:00:00      | 00:00:00        | Disabled         | X                                                                                                    | X                                                                                                    | X                                                                                                    | ×                                                                                                    | X                                                                                                    | X        | X      | X                                                                                                    | 1 |
|                | 00:00:00      | 00:00:00        | Disabled         | X                                                                                                    | X                                                                                                    | X                                                                                                    | X                                                                                                    | X                                                                                                    | X        | X      | X                                                                                                    |   |

If the connection is successful, then the programming screen should look like that shown in figure 7.3 with the green "Timer Enabled" box visible. The connection address and time of connection are shown in the top right corner, and new options are now listed on the top left.

### If the connection is not successful there could be a number of reasons which are covered in section 11.0.

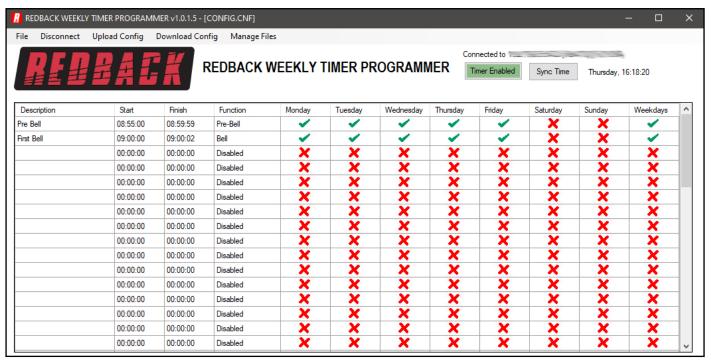

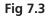

## 8.0 DOWNLOAD EVENT PROGRAM FROM THE TIMER

In order to make changes to the event program stored in the timer, the configuration file will need to be downloaded from the timer. Navigate to and select the "Download Config" tab at the top of the programming window. A prompt window will appear to confirm the download as shown in figure 8.1. After downloading the file, the timing events will be displayed and can then be edited in exactly the same manner as outlined in section 2.0. The file can be saved to the PC at any time, using the Save or Save As functions if a copy is required. If changes are required to the audio output folders refer to the Manage Files section 9.0 or if the program is to be uploaded back to the timer use the Upload Config option outlined in section 10.0.

| REDBACK WEEKL   | TIMER PROGRAM | /IER v1.0.1.5 - [ | config.cnf]     |                                                                                                    |                                                                                                    |                  |                                                                                                    |                                                                                                    |           |         | _                                                                                                    | ×  |
|-----------------|---------------|-------------------|-----------------|----------------------------------------------------------------------------------------------------|----------------------------------------------------------------------------------------------------|------------------|----------------------------------------------------------------------------------------------------|----------------------------------------------------------------------------------------------------|-----------|---------|----------------------------------------------------------------------------------------------------|----|
| File Disconnect | Upload Config | Download Cor      | nfig Manage Fil | es                                                                                                    |                                                                                                    |                  |                                                                                                    |                                                                                                    |           |         |                                                                                                    |    |
| RE              | BAC           | K                 | REDBACK         | VEEKLY T                                                                                                    | IMER PF                                                                                                    | Rogram           |                                                                                                    | imected to 🚬                                                                                                    | Sync Time | Friday, | -                                                                                                    |    |
| Description     | Start         | Finish            | Function        | Monday                                                                                                    | Tuesday                                                                                                    | Wednesday        | Thursday                                                                                                    | Friday                                                                                                    | Saturday  | Sunday  | Weekdays                                                                                                    | ^  |
| Pre Bell        | 08:55:00      | 08:59:59          | Pre-Bell        | <ul> <li>Image: A set of the set of the</li></ul> | <ul> <li>Image: A second second s</li></ul> | <b>~</b>         | <ul> <li>Image: A second second s</li></ul> | <ul> <li>Image: A second second s</li></ul> | X         | X       | <ul> <li>Image: A set of the set of the</li></ul> |    |
| First Bell      | 09:00:00      | 09:00:02          | Bell Are you su | re?                                                                                                    |                                                                                                    |                  |                                                                                                    | × 🖌                                                                                                    | X         | ×       | <ul> <li>Image: A set of the set of the</li></ul> |    |
|                 | 00:00:00      | 00:00:00          | Disa            |                                                                                                    |                                                                                                    |                  |                                                                                                    | ×                                                                                                    | X         | X       | X                                                                                                    |    |
|                 | 00:00:00      | 00:00:00          |                 | n will replace th                                                                                                    | e displayed co                                                                                                    | nfig with the or | e from your                                                                                                    | ×                                                                                                    | X         | X       | X                                                                                                    |    |
|                 | 00:00:00      | 00:00:00          | Disa timer.     |                                                                                                    |                                                                                                    |                  |                                                                                                    | ×                                                                                                    | X         | X       | X                                                                                                    |    |
|                 | 00:00:00      | 00:00:00          | Disa            |                                                                                                    |                                                                                                    |                  |                                                                                                    | ×                                                                                                    | X         | X       | X                                                                                                    |    |
|                 | 00:00:00      | 00:00:00          | Disa            |                                                                                                    |                                                                                                    | Yes              | No                                                                                                    | X                                                                                                    | X         | X       | X                                                                                                    |    |
|                 | 00:00:00      | 00:00:00          | Disabled        |                                                                                                    |                                                                                                    |                  | ×                                                                                                    | ×                                                                                                    | X         | X       | X                                                                                                    |    |
|                 | 00:00:00      | 00:00:00          | Disabled        | X                                                                                                    | X                                                                                                    | X                | X                                                                                                    | ×                                                                                                    | X         | X       | X                                                                                                    |    |
|                 | 00:00:00      | 00:00:00          | Disabled        | X                                                                                                    | X                                                                                                    | X                | X                                                                                                    | X                                                                                                    | X         | X       | X                                                                                                    |    |
|                 | 00:00:00      | 00:00:00          | Disabled        | X                                                                                                    | X                                                                                                    | X                | X                                                                                                    | X                                                                                                    | X         | X       | X                                                                                                    |    |
|                 | 00:00:00      | 00:00:00          | Disabled        | X                                                                                                    | X                                                                                                    | X                | X                                                                                                    | X                                                                                                    | X         | X       | X                                                                                                    |    |
|                 | 00:00:00      | 00:00:00          | Disabled        | X                                                                                                    | X                                                                                                    | X                | X                                                                                                    | ×                                                                                                    | X         | X       | X                                                                                                    |    |
|                 | 00:00:00      | 00:00:00          | Disabled        | X                                                                                                    | X                                                                                                    | X                | X                                                                                                    | X                                                                                                    | X         | X       | X                                                                                                    |    |
|                 | 00:00:00      | 00:00:00          | Disabled        | X                                                                                                    | X                                                                                                    | X                | X                                                                                                    | X                                                                                                    | X         | X       | X                                                                                                    |    |
|                 | 00:00:00      | 00:00:00          | Disabled        | X                                                                                                    | X                                                                                                    | X                | X                                                                                                    | X                                                                                                    | X         | X       | X                                                                                                    | Τ, |

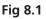

## 9.0 MANAGE AUDIO FILES REMOTELY

The library is accessed by selecting the "Manage Files" tab which will bring up the Remote Card Manager window as shown in figure 9.1. This shows the folders and audio files available on the SD card in the timer. The files are simply dragged into the required folders in the same manner as that outlined in section 3.0. Note: MP3 Audio files cannot be added to the library using the remote connection as the file transfer is too slow. The Micro SD card needs to be removed from the timer and the procedures in section 1.0 and 4.0 followed to add additional files.

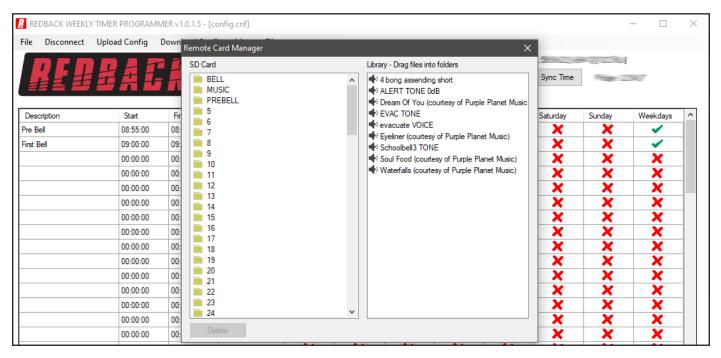

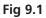

## **10.0 UPLOAD EVENT PROGRAM TO THE TIMER**

The Event Program is uploaded back to the timer, by navigating to and selecting the "Upload Config" tab at the top of the programming window. A prompt window will appear to confirm the upload as shown in figure 10.1.

| REDBACK WEEKL   | TIMER PROGRAM | VIER v1.0.1.5 - | [config.cnf] |                                                                                                    |                                                                                                    |                                                                                                    |                                                                                                    |                                                                                                    |           |         | - 🗆                                                                                                    | > |
|-----------------|---------------|-----------------|--------------|----------------------------------------------------------------------------------------------------|----------------------------------------------------------------------------------------------------|----------------------------------------------------------------------------------------------------|----------------------------------------------------------------------------------------------------|----------------------------------------------------------------------------------------------------|-----------|---------|----------------------------------------------------------------------------------------------------|---|
| File Disconnect | Upload Config | Download Co     | nfig Man     | age Files                                                                                                    |                                                                                                    |                                                                                                    |                                                                                                    |                                                                                                    |           |         |                                                                                                    |   |
| RE              | BAC           | K               | REDBA        | CK WEEKLY T                                                                                                    | IMER PF                                                                                                    | Rogram                                                                                                    |                                                                                                    | nnected to 🐀                                                                                                    | Sync Time | Files 1 |                                                                                                    |   |
| Description     | Start         | Finish          | Function     | Monday                                                                                                    | Tuesday                                                                                                    | Wednesday                                                                                                    | Thursday                                                                                                    | Friday                                                                                                    | Saturday  | Sunday  | Weekdays                                                                                                    | ^ |
| Pre Bell        | 08:55:00      | 08:59:59        | Pre-Bell     | <ul> <li>Image: A set of the set of the</li></ul> | <ul> <li>Image: A set of the set of the</li></ul> | <ul> <li>Image: A set of the set of the</li></ul> | <ul> <li>Image: A set of the set of the</li></ul> | <ul> <li>Image: A second second s</li></ul> | X         | X       | <ul> <li>Image: A set of the set of the</li></ul> |   |
| First Bell      | 09:00:00      | 09:00:02        | Bell A       | re you sure?                                                                                                    |                                                                                                    |                                                                                                    |                                                                                                    | < 🖌                                                                                                    | X         | X       | <ul> <li>Image: A set of the set of the</li></ul> |   |
|                 | 00:00:00      | 00:00:00        | Disable      |                                                                                                    |                                                                                                    |                                                                                                    |                                                                                                    | X                                                                                                    | X         | X       | X                                                                                                    |   |
|                 | 00:00:00      | 00:00:00        |              | This action will replace                                                                                                    | the config of                                                                                                    | your timer with t                                                                                                    | he config                                                                                                    | X                                                                                                    | X         | X       | X                                                                                                    |   |
|                 | 00:00:00      | 00:00:00        | Disable      | currently displayed.                                                                                                    |                                                                                                    |                                                                                                    |                                                                                                    | X                                                                                                    | X         | X       | X                                                                                                    |   |
|                 | 00:00:00      | 00:00:00        | Disable      |                                                                                                    | _                                                                                                    |                                                                                                    |                                                                                                    | X                                                                                                    | X         | X       | X                                                                                                    |   |
|                 | 00:00:00      | 00:00:00        | Disable      |                                                                                                    | [                                                                                                    | Yes                                                                                                    | No                                                                                                    | X                                                                                                    | X         | X       | X                                                                                                    |   |
|                 | 00:00:00      | 00:00:00        | Disabled     | ×                                                                                                    |                                                                                                    |                                                                                                    | ×                                                                                                    | ×                                                                                                    | X         | X       | X                                                                                                    |   |
|                 | 00:00:00      | 00:00:00        | Disabled     | X                                                                                                    | X                                                                                                    | X                                                                                                    | X                                                                                                    | X                                                                                                    | X         | X       | X                                                                                                    |   |
|                 | 00:00:00      | 00:00:00        | Disabled     | ×                                                                                                    | X                                                                                                    | X                                                                                                    | X                                                                                                    | X                                                                                                    | X         | X       | X                                                                                                    |   |
|                 | 00:00:00      | 00:00:00        | Disabled     | X                                                                                                    | X                                                                                                    | X                                                                                                    | X                                                                                                    | X                                                                                                    | X         | X       | X                                                                                                    | 1 |
|                 | 00:00:00      | 00:00:00        | Disabled     | X                                                                                                    | X                                                                                                    | X                                                                                                    | X                                                                                                    | X                                                                                                    | X         | X       | X                                                                                                    | 1 |
|                 | 00:00:00      | 00:00:00        | Disabled     | X                                                                                                    | X                                                                                                    | X                                                                                                    | X                                                                                                    | X                                                                                                    | X         | X       | X                                                                                                    | 1 |
|                 | 00:00:00      | 00:00:00        | Disabled     | X                                                                                                    | X                                                                                                    | X                                                                                                    | X                                                                                                    | X                                                                                                    | X         | X       | ×                                                                                                    | 1 |
|                 | 00:00:00      | 00:00:00        | Disabled     | X                                                                                                    | X                                                                                                    | X                                                                                                    | X                                                                                                    | X                                                                                                    | X         | X       | X                                                                                                    | 1 |

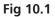

The progress bar will display the progress of the upload and a popup window will notify the successful upload. The timer is now updated with the new Event Program.

## **11.0 POSSIBLE REASONS FOR CONNECTION FAILURE**

There are a number of scenarios where the timer might not be accessible to the programmign software.

#### ERROR MESSAGE: No connection available to your device

| REDBACK WEEKL | Y TIMER PROGRAM | VIER v1.0.1.5 - | [config.cnf]     |                |                |             |                                                                                                    |                                                                                                    |          |        |                                                                                                    | >   |
|---------------|-----------------|-----------------|------------------|----------------|----------------|-------------|----------------------------------------------------------------------------------------------------|----------------------------------------------------------------------------------------------------|----------|--------|----------------------------------------------------------------------------------------------------|-----|
| File Connect  |                 |                 |                  |                |                |             |                                                                                                    |                                                                                                    |          |        |                                                                                                    |     |
| RE            | BAC             | K               | REDBACK W        | EEKLY          | rimer pf       | ROGRAM      |                                                                                                    | connected from                                                                                                    |          | 5      |                                                                                                    |     |
| Description   | Start           | Finish          | Function         | Monday         | Tuesday        | Wednesday   | Thursday                                                                                                    | Friday                                                                                                    | Saturday | Sunday | Weekdays                                                                                                    | 1   |
| Pre Bell      | 08:55:00        | 08:59:59        | Pre-Bell         | Network Error  |                | ×           | <ul> <li>✓</li> </ul>                                                                                                    | <ul> <li>Image: A second second s</li></ul> | X        | X      | <ul> <li>Image: A second second s</li></ul> |     |
| First Bell    | 09:00:00        | 09:00:02        | Bell             | INELWOIK EITOI |                | ^           | <ul> <li>Image: A second second s</li></ul> | ×                                                                                                    | X        | X      | <ul> <li>Image: A set of the set of the</li></ul>  |     |
|               | 00:00:00        | 00:00:00        | Disat Connect to | No connectio   | n available to | your device | ×                                                                                                    | X                                                                                                    | X        | X      | X                                                                                                    |     |
|               | 00:00:00        | 00:00:00        | Disat            | No connectio   |                | your device |                                                                                                    | X                                                                                                    | X        | X      | X                                                                                                    |     |
|               | 00:00:00        | 00:00:00        | Disat Connect    |                |                |             | 23                                                                                                    | X                                                                                                    | X        | X      | X                                                                                                    |     |
|               | 00:00:00        | 00:00:00        | Disat            |                |                | OK          |                                                                                                    | X                                                                                                    | X        | X      | X                                                                                                    |     |
|               | 00:00:00        | 00:00:00        | Disal Password   |                |                | onnoot      | ase wait                                                                                                    | X                                                                                                    | X        | X      | X                                                                                                    |     |
|               | 00:00:00        | 00:00:00        | Disabieu         | ~              | ~              | ~           | ~                                                                                                    | ×                                                                                                    | X        | X      | X                                                                                                    |     |
|               | 00:00:00        | 00:00:00        | Disabled         | X              | X              | X           | X                                                                                                    | X                                                                                                    | X        | X      | X                                                                                                    |     |
|               | 00:00:00        | 00:00:00        | Disabled         | X              | X              | X           | X                                                                                                    | X                                                                                                    | X        | X      | X                                                                                                    |     |
|               | 00:00:00        | 00:00:00        | Disabled         |                | 1              |             |                                                                                                    |                                                                                                    | -        |        | -                                                                                                    | -11 |

Fig 11.1

This error could occur if there is an issue with the physical connections ,or the power to the timer or Serial-To-Ethernet Converter. If this error occurs try the following remedies.

#### **Check Timer power**

1) Check the timer has power. If the unit already has power, put the unit into standby mode and then switch back ON. Try connecting again.

2) If the unit still doesn't connect, try removing power from the timer completely by unplgging the power supply. Reconnect power and try again.

#### Check connecting leads:

1) Check the leads connecting the timer to the adaptor board and D 4231 Serial-To-Ethernet Converter.

#### Check D 4231 power:

1) Check that the Serial-To-Ethernet Converter (D 4231) has power. If the unit has power, disconnect and reconnect power and try again.

If none of the above remedies work then the error might be because the IP address is incorrect. Check the IP address is correct with the IT administrator.

#### ERROR MESSAGE: Please enter the correct password

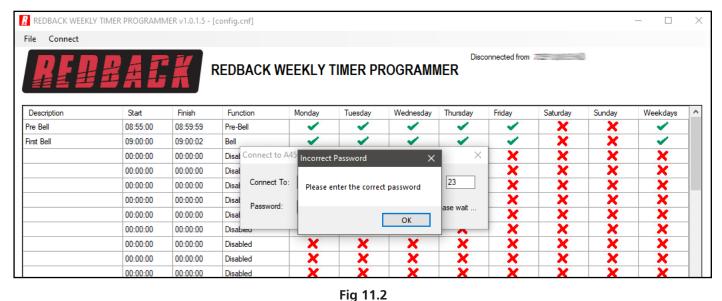

This error will occur when the password entered doesn't match the password stored in the timer.

The password can be found in a text file named PASS.txt which is located on the Micro SD Card.

In order to access the text file, the Micro SD card will need to be connected to a PC. You will need a PC or laptop equipped with an Micro SD card reader to do this. If a Micro SD slot is not available then the Altronics D 0371B USB Memory Card Reader or similar would be suitable (not supplied).

You will first need to put the timer in "Standby" mode or disconnect power. Next remove the Micro SD card from the rear of the unit. To remove the Micro SD card push the card in and it will eject itself.

Make sure the PC is on and card reader connected and correctly installed. Then insert the Micro SD card into the reader. Go to "My Computer" or "This PC" and open the Micro SD card which is usually marked "Removable disk".

To change the password open the PASS.txt text file using a text editor and change the password to another 4 digit number. Save the file and then remove the Micro SD card from the PC following safe removal procedures. Insert the SD card back into the timer and try connecting again using the correct password.

## **12.0 SYNC TIME**

When the timer is connected to the PC through the ethernet connection, the clock time on the timer can be synchronised with the PC. The times are visible on the programming window as shown in figure 12.1. The timer time is located to the right of the "Sync Time" button, while the PC time is located in the connection details above. Press the "Sync Time" button to sycnhronise the times.

| REDBACK WEEKLY  | TIMER PROGRAM | /IER v1.0.1.5 - | [CONFIG.CNF]   |                                                                                                    |                                                                                                    |                                                                                                    |                                                                                                    |                                                                                                    |           |           | - 0                                                                                                    | 2  |
|-----------------|---------------|-----------------|----------------|----------------------------------------------------------------------------------------------------|----------------------------------------------------------------------------------------------------|----------------------------------------------------------------------------------------------------|----------------------------------------------------------------------------------------------------|----------------------------------------------------------------------------------------------------|-----------|-----------|----------------------------------------------------------------------------------------------------|----|
| File Disconnect | Upload Config | Download Co     | nfig Manage Fi | les                                                                                                    |                                                                                                    |                                                                                                    |                                                                                                    |                                                                                                    |           |           |                                                                                                    |    |
| DEB             |               |                 |                |                                                                                                    |                                                                                                    |                                                                                                    | Cor                                                                                                    | nnected to 💷                                                                                                    |           | [16:15:58 | 1                                                                                                    |    |
|                 |               |                 | REDBACK        | WEEKLY                                                                                                    | FIMER PF                                                                                                    | ROGRAM                                                                                                    | /IER                                                                                                    | ìmer Enabled                                                                                                    | Sync Time | Monday, 1 | 5:15:58                                                                                                    |    |
| 22 6 50         |               |                 |                |                                                                                                    |                                                                                                    |                                                                                                    |                                                                                                    |                                                                                                    |           | _         |                                                                                                    |    |
| Description     | Start         | Finish          | Function       | Monday                                                                                                    | Tuesday                                                                                                    | Wednesday                                                                                                    | Thursday                                                                                                    | Friday                                                                                                    | Saturday  | Sunday    | Weekdays                                                                                                    | 1  |
| Pre Bell        | 08:55:00      | 08:59:59        | Pre-Bell       | <ul> <li>Image: A set of the set of the</li></ul> | <ul> <li>Image: A set of the set of the</li></ul> | <ul> <li>Image: A set of the set of the</li></ul> | <ul> <li>Image: A second second s</li></ul> | <ul> <li>Image: A set of the set of the</li></ul> | X         | X         | <ul> <li>Image: A second second s</li></ul> |    |
| First Bell      | 09:00:00      | 09:00:02        | Bell           | <ul> <li>Image: A set of the set of the</li></ul> | <ul> <li>Image: A set of the set of the</li></ul> | <ul> <li>Image: A set of the set of the</li></ul> | <ul> <li>Image: A set of the set of the</li></ul>  | <ul> <li>Image: A set of the set of the</li></ul> | X         | X         | <ul> <li>Image: A second second s</li></ul> |    |
|                 | 00:00:00      | 00:00:00        | Disabled       | X                                                                                                    | X                                                                                                    | X                                                                                                    | ×                                                                                                    | X                                                                                                    | X         | X         | X                                                                                                    |    |
|                 | 00:00:00      | 00:00:00        | Disabled       | X                                                                                                    | X                                                                                                    | X                                                                                                    | X                                                                                                    | X                                                                                                    | X         | X         | X                                                                                                    |    |
|                 | 00:00:00      | 00:00:00        | Disabled       | X                                                                                                    | X                                                                                                    | X                                                                                                    | X                                                                                                    | X                                                                                                    | X         | X         | X                                                                                                    |    |
|                 | 00:00:00      | 00:00:00        | Disabled       | X                                                                                                    | X                                                                                                    | X                                                                                                    | ×                                                                                                    | ×                                                                                                    | X         | X         | X                                                                                                    |    |
|                 | 00:00:00      | 00:00:00        | Disabled       | X                                                                                                    | ×                                                                                                    | X                                                                                                    | ×                                                                                                    | ×                                                                                                    | ×         | X         | X                                                                                                    |    |
|                 | 00:00:00      | 00:00:00        | Disabled       | ×                                                                                                    | X                                                                                                    | ×                                                                                                    | ×                                                                                                    | ×                                                                                                    | ×         | ×         | ×                                                                                                    |    |
|                 | 00:00:00      | 00:00:00        | Disabled       | X                                                                                                    | X                                                                                                    | ×                                                                                                    | ×                                                                                                    | ×                                                                                                    | X         | ×         | ×                                                                                                    |    |
|                 | 00:00:00      | 00:00:00        | Disabled       | ×                                                                                                    | X                                                                                                    | ×                                                                                                    | ×                                                                                                    | ×                                                                                                    | X         | ×         | X                                                                                                    |    |
|                 | 00:00:00      | 00:00:00        | Disabled       | ×                                                                                                    | ×                                                                                                    | ×                                                                                                    | ×                                                                                                    | ×                                                                                                    | ×         | X         | ×                                                                                                    |    |
|                 | 00:00:00      | 00:00:00        | Disabled       | ×                                                                                                    | X                                                                                                    | ×                                                                                                    | ×                                                                                                    | ×                                                                                                    | X         | ×         | ×                                                                                                    | 1  |
|                 | 00:00:00      | 00:00:00        | Disabled       | X                                                                                                    | X                                                                                                    | ×                                                                                                    | ×                                                                                                    | ×                                                                                                    | X         | ×         | ×                                                                                                    |    |
|                 | 00:00:00      | 00:00:00        | Disabled       | ×                                                                                                    | X                                                                                                    | ×                                                                                                    | ×                                                                                                    | ×                                                                                                    | X         | ×         | ×                                                                                                    |    |
|                 | 00:00:00      | 00:00:00        | Disabled       | ×                                                                                                    | ×                                                                                                    | ×                                                                                                    | ×                                                                                                    | ×                                                                                                    | X         | ×         | ×                                                                                                    |    |
|                 | 00:00:00      | 00:00:00        | Disabled       | ×                                                                                                    | X                                                                                                    | ×                                                                                                    | X                                                                                                    | X                                                                                                    | X         | X         | X                                                                                                    | Π, |

Fig 12.1

13.0 NOTES

| <br> |
|------|
| <br> |
|      |
|      |
| <br> |
|      |
| <br> |
|      |
|      |
|      |
|      |
| <br> |
|      |
|      |
| <br> |
|      |
|      |
|      |
|      |
| <br> |
|      |
|      |
| <br> |
|      |
| <br> |
|      |
|      |
|      |
| <br> |
|      |
| <br> |
|      |
|      |
|      |
|      |
|      |
|      |
|      |
|      |
|      |
|      |
|      |
|      |
|      |
|      |
|      |
|      |
|      |
|      |
|      |
|      |
|      |
|      |
|      |
|      |
|      |
|      |
|      |
|      |